## **Redes sociales: oportunidades y crisis**

Daniel Zomeño y Maria Pallarés

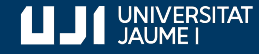

**#ProDigital**

## **Bloque I. Facebook**

- 1. Introducción
- 2. Beneficios de utilizar Facebook
- 3. Hábitos de uso en Facebook
- 4. ¿Cómo hacer una publicación?
- 5. ¿Cómo subir una historia?
- 6. ¿Cómo hacer un directo?
- 7. Duración de los formatos
- 8. Información técnica
- 9. Algoritmo
- 10. Estrategias de posicionamiento (SEO)
- 11. Herramientas
- 12. Información legal
- 13. Monetización

Bloque I Redes sociales

Facebook

## **1. Introducción**

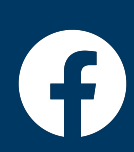

## **¿Qué es Facebook?**

Facebook es una red social que conecta a personas de todo el mundo. Permite a los usuarios crear perfiles personales, agregar amigos, compartir publicaciones, fotos y videos, y participar en grupos y páginas de interés.

Facebook ofrece una plataforma para compartir noticias, opiniones, eventos y experiencias personales, y también facilita la comunicación a través de mensajes privados y videollamadas.

Además, es utilizada por empresas y marcas para promocionar sus productos y servicios a través de páginas y anuncios publicitarios.

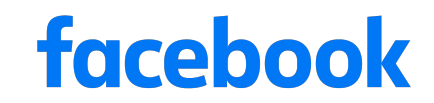

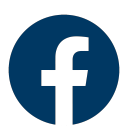

## **Historia de Facebook**

**2004:** Mark Zuckerberg y sus compañeros de habitación en Harvard lanzaron Facebook como una red social exclusiva para estudiantes universitarios.

**2006:** Facebook se abrió a personas fuera del ámbito universitario y se convirtió en una plataforma global.

**2008:** Se introdujo la función de "Me gusta" en Facebook, permitiendo a los usuarios expresar su aprobación hacia las publicaciones de otros.

**2012:** Facebook adquirió Instagram, ampliando su presencia en el ámbito de las redes sociales.

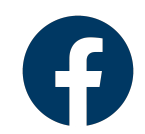

## **Historia de Facebook**

**2016**: Facebook Live fue lanzado, permitiendo a los usuarios transmitir en vivo y compartir videos en tiempo real.

**2018**: Facebook enfrentó críticas por problemas de privacidad y seguridad de datos, lo que llevó a cambios en las políticas de privacidad y medidas de protección.

**2021**: Facebook anunció su intención de centrarse más en la privacidad y la mensajería encriptada, y se renombró como Meta Platforms Inc. para reflejar su visión de construir un metaverso.

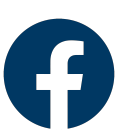

Facebook

# **2. Beneficios de utilizar Facebook**

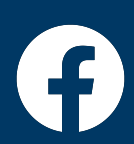

### **Beneficios de utilizar Facebook**

#### **Beneficios para los usuarios en general:**

- Facebook ofrece una plataforma para mantenerse conectado con amigos, familiares y comunidades de intereses compartidos.

- Los usuarios pueden descubrir contenido diverso, seguir páginas y grupos de su interés, y participar en conversaciones.

- Además, pueden compartir sus propias experiencias, fotos y videos, y recibir interacción y apoyo de su red social.

**Beneficios para empresas y marcas:** 

- Facebook proporciona herramientas de marketing y publicidad para que las marcas lleguen a una amplia audiencia.

- Las páginas de Facebook permiten a las marcas promocionar sus productos, compartir actualizaciones y establecer una relación directa con los clientes.

- También ofrece opciones de segmentación precisa para llegar a un público objetivo y analíticas detalladas para medir el rendimiento de las campañas.

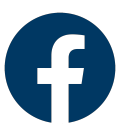

### **Beneficios de utilizar Facebook**

**Beneficios para creadores de contenido:** 

- Facebook proporciona una audiencia masiva para compartir contenido creativo, ya sea en forma de publicaciones, videos o transmisiones en vivo.

- Los creadores pueden conectar con seguidores leales, generar interacción y promover su trabajo.
- También pueden utilizar herramientas de monetización para obtener ingresos a través de su contenido.

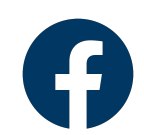

Bloque I

Facebook

# **3. Hábitos de uso en Facebook**

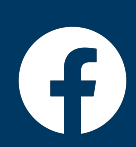

## **Hábitos de uso en Facebook**

Facebook es utilizado por usuarios de todas las edades y se ha convertido en una plataforma donde conectar con amigos y familiares.

Los usuarios suelen pasar tiempo navegando por su feed de noticias, dando "Me gusta" y comentando publicaciones de amigos.

También es común compartir fotos, videos y recuerdos personales. Los grupos de Facebook son populares para reunir a personas con intereses similares y participar en discusiones temáticas.

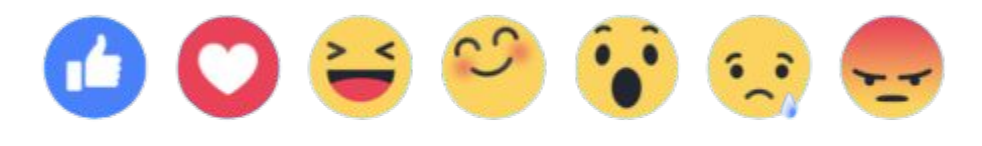

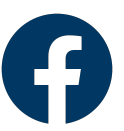

Facebook

# **4. ¿Cómo hacer una publicación en Facebook?**

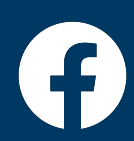

## **¿Cómo hacer una publicación?**

1. Inicia sesión en tu cuenta de Facebook y dirígete a tu perfil o página.

2. En el cuadro de texto "**¿Qué estás pensando?**", escribe tu mensaje o actualización de estado.

3. Para compartir una foto o video, haz clic en el icono de "**Foto/Video**" ubicado debajo del cuadro de texto. Selecciona la foto o el video que deseas compartir. Añade una descripción si lo deseas y haz clic en "**Publicar**".

4. Para compartir un enlace a una página web o artículo, simplemente pega el enlace en el cuadro de texto. Facebook generará automáticamente una vista previa del enlace. Añade una descripción si deseas y haz clic en "**Publicar**".

5. Si quieres realizar una encuesta, haz clic en el icono "**Crear encuesta**" ubicado en el cuadro de texto. Escribe la pregunta de la encuesta y las opciones de respuesta. Puedes agregar imágenes si es necesario. Configura la duración de la encuesta y haz clic en "**Publicar**".

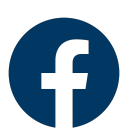

Bloque I

Facebook

# **5. ¿Cómo subir una historia en Facebook?**

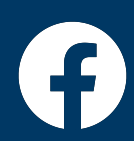

## **¿Cómo subir una historia?**

1. Abre la aplicación de Facebook en tu dispositivo móvil.

2. En la pantalla principal, toca el ícono de tu foto de perfil en la esquina superior izquierda o desliza hacia la derecha para abrir la cámara.

3. En la parte inferior de la pantalla, verás diferentes opciones de formatos de historias, como foto, video en directo, boomerang, texto, entre otros. Selecciona el formato que prefieras.

4. Si eliges una foto o video existente de tu galería, selecciona la imagen o video que deseas utilizar.

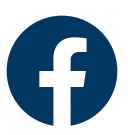

## **¿Cómo subir una historia?**

5. Si eliges la opción de foto o video en directo, toca el botón circular para tomar una foto o mantén presionado para grabar un video en directo.

6. Personaliza tu historia agregando filtros, texto, pegatinas, dibujos y otras opciones de edición disponibles.

7. Una vez que hayas terminado de editar tu historia, toca el botón "Compartir en tu historia" para publicarla.

Tus historias estarán disponibles para que tus amigos las vean durante 24 horas. Después de ese período, desaparecerán automáticamente

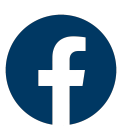

Facebook

# **6. ¿Cómo hacer un directo en Facebook?**

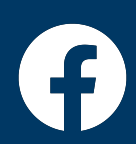

## **¿Cómo hacer un directo?**

Un directo en Facebook es una transmisión en vivo en la que puedes compartir un video en tiempo real con tus seguidores.

1. Abre la aplicación de Facebook en tu dispositivo móvil.

2. En la pantalla principal, toca el ícono de tu foto de perfil en la esquina superior izquierda o desliza hacia la derecha para abrir la cámara.

3. En la parte inferior de la pantalla, selecciona la opción "Directo" o "En vivo" (el ícono puede variar dependiendo de la versión de la aplicación).

4. Escribe una descripción para tu directo. Puedes agregar detalles sobre el contenido que vas a transmitir en vivo.

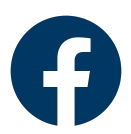

## **¿Cómo hacer un directo?**

5. Configura la privacidad de tu directo. Puedes elegir transmitir solo para tus amigos, para un grupo específico, para el público en general o seleccionar otras opciones de privacidad.

6. Antes de comenzar la transmisión en vivo, puedes seleccionar diferentes configuraciones, como activar o desactivar el sonido, la cámara frontal o trasera, entre otras opciones.

7. Una vez que hayas configurado todo, toca el botón "Empezar" o "Iniciar" para comenzar la transmisión en vivo.

8. Durante la transmisión en vivo, podrás ver los comentarios y reacciones de tus espectadores en tiempo real. Puedes interactuar con ellos respondiendo preguntas o reaccionando a sus comentarios.

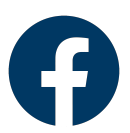

## **¿Cómo hacer un directo?**

9. Cuando hayas terminado de transmitir, toca el botón "Finalizar" o "Detener" para cerrar la transmisión en vivo.

10. Después de finalizar, tendrás la opción de guardar el video en tu perfil para que los usuarios puedan verlo más tarde.

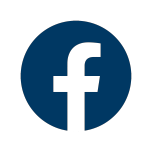

Facebook

# **7. Duración de los formatos**

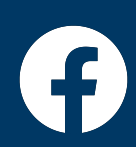

#### **Duración de los formatos**

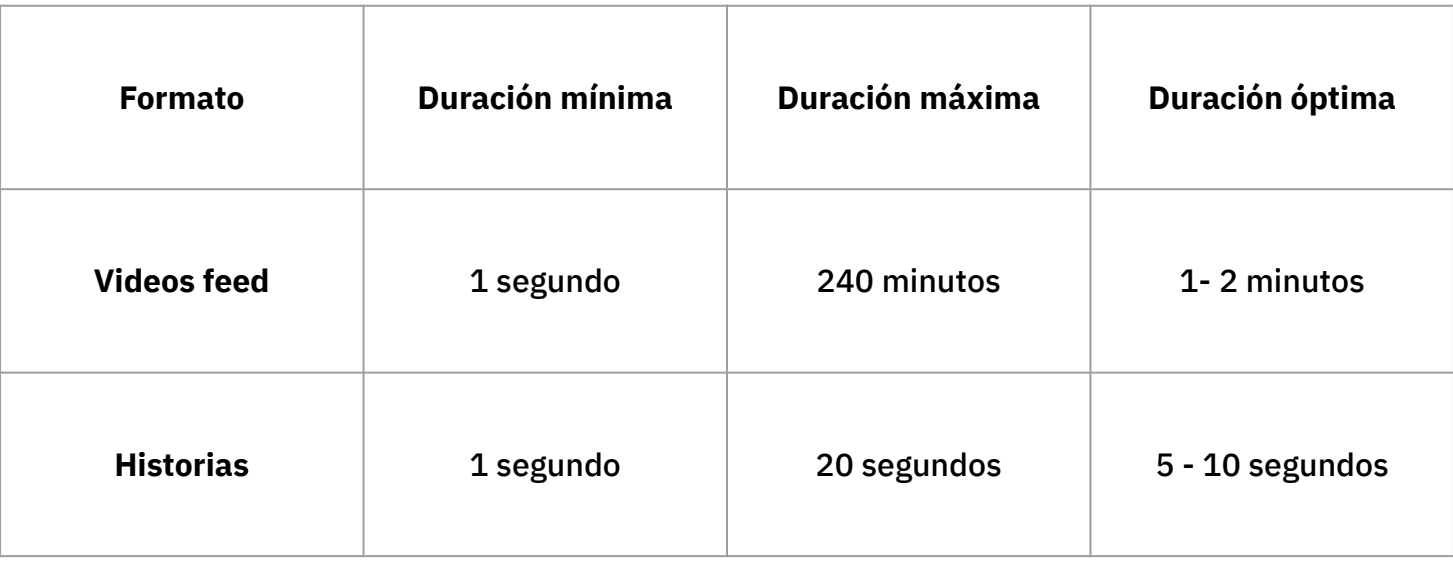

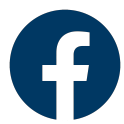

Facebook

## **8. Información técnica**

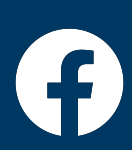

Bloque I

## **Información técnica**

#### Publicaciones en el feed: **Historias (Stories):**

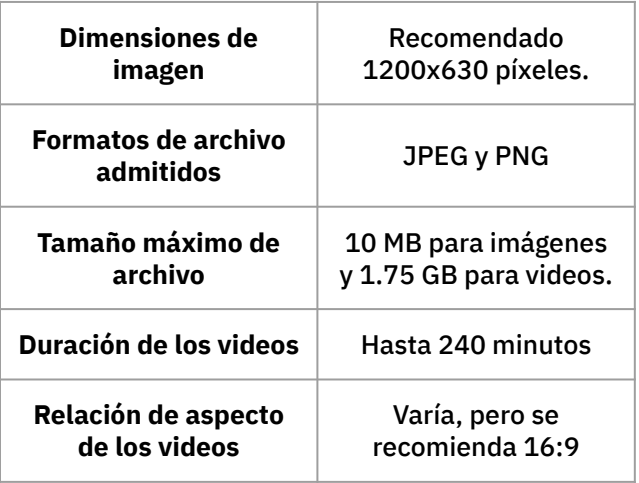

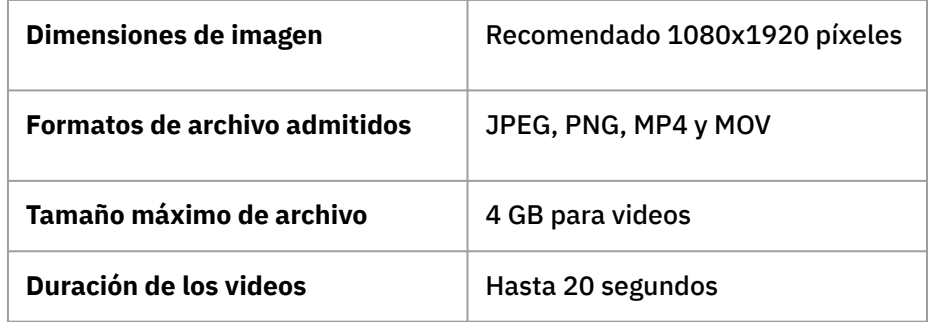

#### **Videos en vivo:**

**Duración**: Puedes transmitir en vivo por un período extendido, hasta 8 horas. **Calidad de video**: Hasta 720p (alta definición).

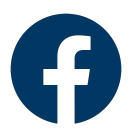

Redes sociales

Facebook

# **9. Algoritmo**

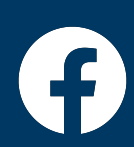

## **Algoritmo**

El algoritmo de Facebook es un sistema complejo que determina qué contenido se muestra en el feed de noticias de cada usuario.

Se basa en múltiples factores para personalizar la experiencia de cada usuario. También considera el tipo de contenido, la duración de la visualización y la relación entre el usuario y el autor de la publicación.

El objetivo principal del algoritmo de Facebook es mostrar contenido relevante y atractivo para cada usuario, lo que puede incluir publicaciones de amigos, familiares, páginas seguidas y contenido patrocinado.

Es importante tener en cuenta que el algoritmo de Facebook se actualiza regularmente, y la plataforma ha mostrado un mayor enfoque en priorizar contenido auténtico, relevante y de calidad, así como fomentar la interacción y las conexiones significativas entre los usuarios.

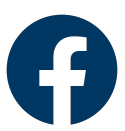

Bloque I

Facebook

# **10. Estrategias de posicionamiento**

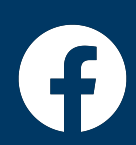

## **Estrategias de posicionamiento**

1. Publica **contenido interesante** y útil para el público objetivo, incluyendo imágenes, videos, artículos y actualizaciones de estado que generen interacción y participación.

2. **Responde a los comentarios**, mensajes y preguntas de los seguidores, fomentar conversaciones y crear una comunidad comprometida.

3. Utilizar **hashtags** relevantes y palabras clave en las publicaciones para aumentar la visibilidad y facilitar que los usuarios encuentren el contenido.

4. Dirige las publicaciones a **públicos específicos** utilizando la segmentación por ubicación, edad, intereses y otros datos demográficos para asegurarse de que el contenido llegue a las personas adecuadas.

5. Monitoriza el rendimiento de las publicaciones, **analiza las métricas** de alcance, interacción y conversiones, y ajusta la estrategia en función de los resultados obtenidos.

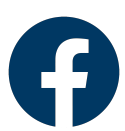

Facebook

## **11. Herramientas**

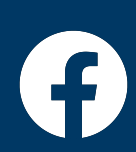

## **Herramientas**

1. **Facebook Business Suite**: Una herramienta oficial de Facebook que permite a las empresas administrar y controlar su presencia en Facebook e Instagram, gestionar publicaciones, mensajes, estadísticas y anuncios desde un solo lugar.

2. **Facebook Ads Manager**: Una plataforma para crear, administrar y analizar anuncios publicitarios en Facebook. Permite definir el público objetivo, establecer presupuestos, seleccionar ubicaciones y realizar un seguimiento del rendimiento de los anuncios.

3. **Facebook Analytics**: Una herramienta de análisis que proporciona información detallada sobre el rendimiento de las páginas, contenido y anuncios en Facebook. Permite comprender las interacciones de los usuarios, el alcance de las publicaciones y otras métricas clave.

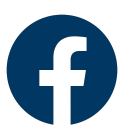

## **Herramientas**

4. **Facebook Creator Studio**: Una plataforma para administrar y programar publicaciones en páginas y perfiles de Facebook e Instagram. También proporciona herramientas de creación de contenido, análisis y monetización para creadores de contenido.

5. **Facebook Pixel**: Una herramienta de seguimiento que permite medir y optimizar el rendimiento de los anuncios en Facebook. Proporciona información valiosa sobre las conversiones y el comportamiento del usuario en el sitio web.

6. **Facebook Groups**: Una función que permite crear y administrar comunidades en Facebook. Las herramientas dentro de los grupos facilitan la interacción y la colaboración con miembros que comparten intereses comunes.

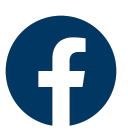

Redes sociales

Facebook

## **12. Información legal**

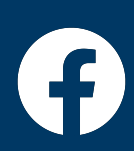

## **Información legal**

1. **Política de privacidad:** Facebook recopila y utiliza datos personales de sus usuarios, por lo que es importante leer y comprender su política de privacidad para conocer cómo se manejan y protegen los datos.

2. **Condiciones de uso**: Las condiciones de uso establecen las reglas y regulaciones que los usuarios deben seguir al utilizar la plataforma, incluyendo restricciones sobre contenido inapropiado, derechos de propiedad intelectual y conducta adecuada.

3. **Propiedad de contenido:** Facebook tiene derechos de propiedad sobre el contenido publicado en la plataforma, aunque los usuarios retienen ciertos derechos según las condiciones de uso.

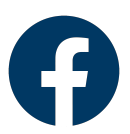

## **Información legal**

4. **Publicidad y promociones**: Si se realizan anuncios o promociones en Facebook, es importante cumplir con las políticas de publicidad de la plataforma y asegurarse de que el contenido promocional sea claro y transparente.

5. **Protección de derechos de autor**: Facebook tiene políticas para proteger los derechos de autor y permite a los titulares de derechos informar sobre infracciones de propiedad intelectual.

6. **Privacidad y seguridad**: Facebook tiene medidas de seguridad para proteger la privacidad de los usuarios, pero es importante que los usuarios también tomen precauciones y ajusten su configuración de privacidad según sus necesidades.

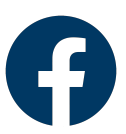

Redes sociales

Facebook

## **13. Monetización**

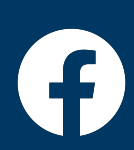

#### **Monetización**

1. **Anuncios en Facebook:** Los anuncios son una forma popular de monetización en Facebook. Los propietarios de páginas y perfiles pueden utilizar Facebook Ads Manager para crear y promocionar anuncios pagados, lo que les permite alcanzar a una audiencia más amplia y generar ingresos a través de los clics, impresiones o acciones realizadas en los anuncios.

2. **Programa de Socios de Facebook**: Ofrece oportunidades de monetización a través de funciones como las estrellas de Facebook, los anuncios en los videos y las suscripciones. Estas funciones permiten a los seguidores apoyar económicamente a sus creadores favoritos mediante donaciones, visualización de anuncios o suscripciones mensuales.

3. **Venta de productos y servicios**: Facebook proporciona herramientas para que las empresas y los emprendedores vendan sus productos y servicios directamente en la plataforma. A través de funciones como la Tienda de Facebook y los anuncios de catálogo, las empresas pueden mostrar sus productos, aceptar pagos y gestionar las ventas en línea.

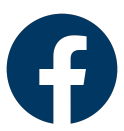

## **Monetización**

4. **Contenido patrocinado**: Los creadores de contenido pueden obtener ingresos mediante acuerdos de colaboración y patrocinio con marcas. Estos acuerdos implican la promoción de productos o servicios de terceros en sus publicaciones o videos a cambio de compensación económica.

5. **Eventos en línea**: Facebook permite a los usuarios y creadores de contenido organizar y monetizar eventos en línea, como conferencias, conciertos o clases virtuales. Los asistentes pueden comprar boletos o acceder a contenido exclusivo mediante una tarifa, lo que genera ingresos para los organizadores.

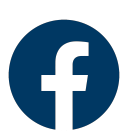

#### Maria Pallarés y Daniel Zomeño

[mapallar@uji.es](mailto:mpallar@uji.es) **[zomeno@uji.es](mailto:zomeno@uji.es)** 

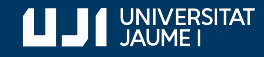

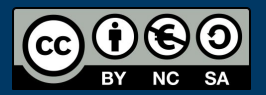

**#ProDigital**